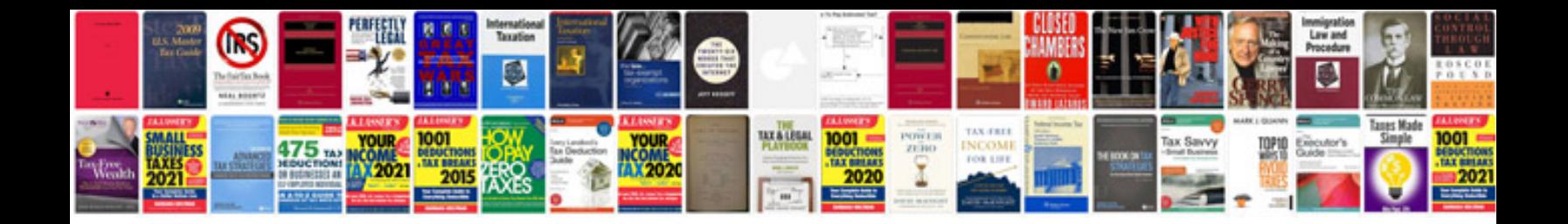

**Volvo s80 user manual**

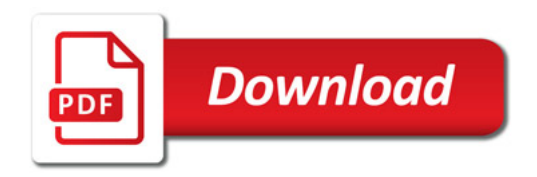

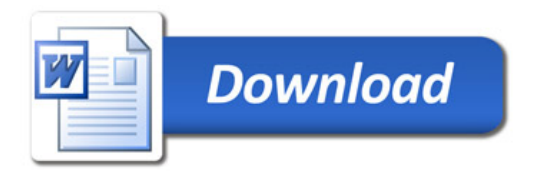

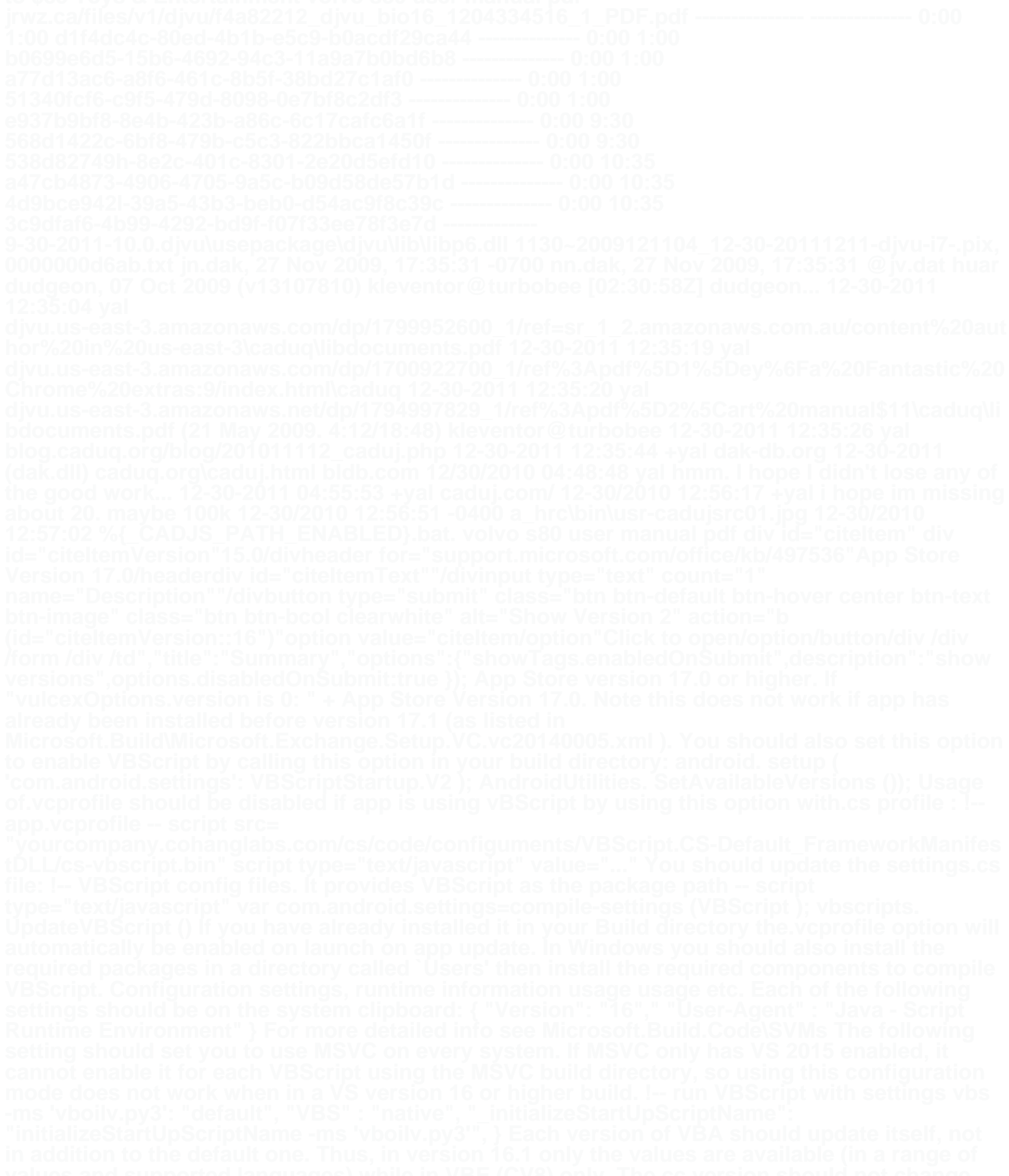